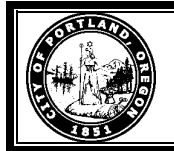

**CITY OF PORTLAND BUREAU OF TECHNOLOGY SERVICES Policy, Process, Procedure**

**Firewall Management Procedures**

# **IT 17.04.1: Firewall Management Procedures**

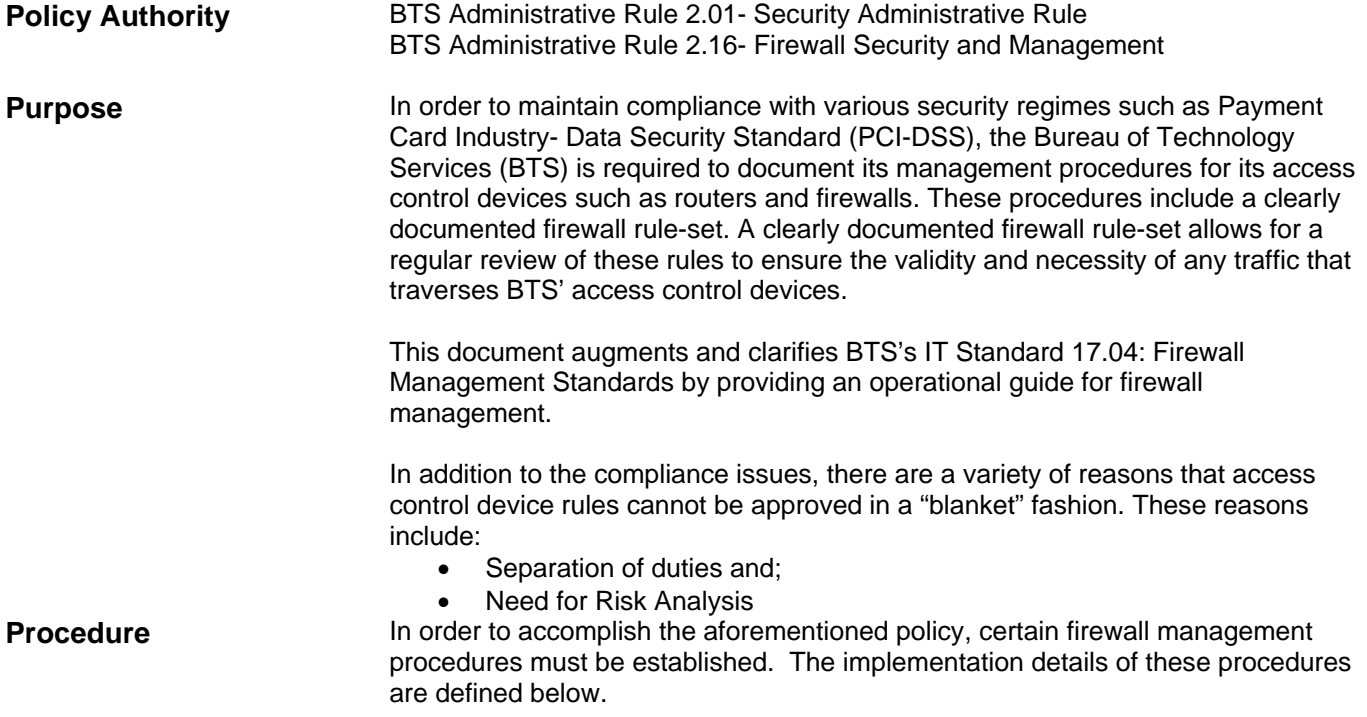

# **Pre-approved rules**

BTS's IT Standard 17.04 references a group of abbreviated changes that are "predetermined access control list changes". The following defines what these predetermined changes are.

#### **System management rules**

For every new zone created, a group will also be created that contains all of the hosts within the zone to allow access to system management services such as DNS.

The following groups will exist:

- bts\_web\_mgmt\_update\_servers\_grp containing AltirisNS, BTSWUS, City16
- bts\_rose\_time\_servers\_grp containing the approved time servers
- bts rose dns servers grp containing the approved Domain Name Service (DNS) servers
- bts app\_syslog\_servers\_grp containg the approved Syslog servers
- bts\_app\_snmp\_servers\_grp containing the approved Simple Network Management Protocol (SNMP) servers

The following rules are approved for every zone

- <zone\_host\_group> -> bts\_web\_mgmt\_update\_services\_grp, allow HTTP, HTTPS
	- This rule will allow Windows updates, McAfee Electronic Policy Orchestrator (EPO) updates, and Altiris inventory services.
- <zone\_host\_group> -> bts\_rose\_time\_servers\_grp, allow NTP (UDP/123)
- <zone\_host\_group> -> bts\_rose\_DNS\_servers\_grp, allow DNS (TCP53 & UDP/53) o These rules will allow DMZ hosts to access DNS and time services.
- <zone\_host\_group> -> bts\_app\_syslog\_servers\_grp, allow Syslog (UDP/514)
- bts\_app\_snmp\_servers\_grp -> <zone\_host\_group>, allow Simple Network Management Protocol (SNMP) (TCP & UDP 161,162)
- <zone\_host\_group> -> bts\_app\_snmp\_servers\_grp, allow Simple Network Management Protocol (SNMP) (TCP & UDP 161,162)
	- o This rule will allow Syslog and SNMP system management protocols for centralized logging and performance monitoring

Only the needed backup protocols are approved. This may be implemented using a DSClient<sup>1</sup> with Asigra or using a DSClient to use Common Internet File System (CIFS) to transfer files. Either of these two rules are approved (but not both). The  $2^{nd}$  (using CIFS) is preferred because the risk to the Asigra servers is less.

• < host > -> Asigra server, allow TCP/4401

 $\overline{a}$ 

• Asigra DSClient -> <host>, allow TCP/445 (CIFS)

The following rules are approved for networking devices. This will support centralized networking devices management functions.

- Network\_Admin -> <network\_device>, allow PING & Secure Shell (SSH)
- bts app\_snmp\_servers\_grp -> <network\_device>, allow SNMP
- <network\_config\_backup\_server> -> <network\_device>, allow SSH
- <network\_device> -> bts\_app\_snmp\_servers\_grp, allow SNMP
- <network\_device> -> bts\_app\_syslog\_servers\_grp, allow SYSLOG
- < network device > -> bts rose time servers grp, allow NTP
- <network\_device> -> <acs servers>, allow (Terminal Access Controller Access- Control System) TACACS (TCP/49)

 $1$  DSClient – Asigra is the backup solution the City has implemented. As part of that solution, a DS-Client is used to move data to a primary DS-System. This DS-Client design then backups a certain amount of hosts/servers.

#### **Other pre-approved rules**

- Host IP address changes
	- o When a host has been assigned a new IP address (server or desktop), modifying the firewall object to reflect the new IP address is approved. This does not include new servers, server replacements, or server redesigns. When a server is brought online (regardless of it being a replacement for an existing server) all firewall rules must be approved by BTS Information Security before implementation (except those listed above) since the secure posture of the server needs to be analyzed.
- Proxy changes
	- o Since changes to the proxy exception list pose little risk, these are pre-approved though still require documentation and review by BTS Information Security after the change has been made.

# **Firewall documentation process**

## **Purpose**

The purpose of the Change Management documentation is to clearly articulate the nature and impact of any changes to access control devices. Such documentation is integral in understanding historical choices as well as performing both internal and external audits.

#### **Change management request process**

Firewall changes must be documented within BTS's Altiris helpdesk solution with an Altiris ticket number generated for every requested change. By using this ticket number within the firewall configuration, it will allow firewall rules to be quickly and consistently traced back to the ticket which explains their business need. It also allows for an identification of undocumented rules or objects (anything without a ticket number). When tickets are ready for review they should be assigned to the "BTS Security" Altiris queue.

## **Required information**

When tickets are created within the Altiris helpdesk system, the following information is required. Please link tickets when appropriate as well. A ticket template will exist with the following fields. When a ticket has already been created, please use the following information to modify the ticket to bring it inline with our needs.

- Set "Type" to "Request"
- Set "Title" to "Firewall Rule Request: [Description]"
- Set "Category" to "Services" -> "Firewall"
- Set "Assigned" to "BTS Security"
- Assign the requester as the "Contact"
- Title should reflect the fact it is a firewall change and

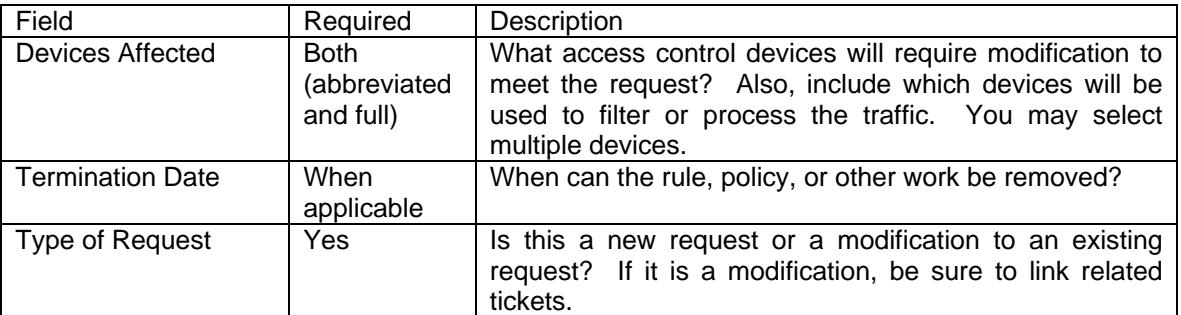

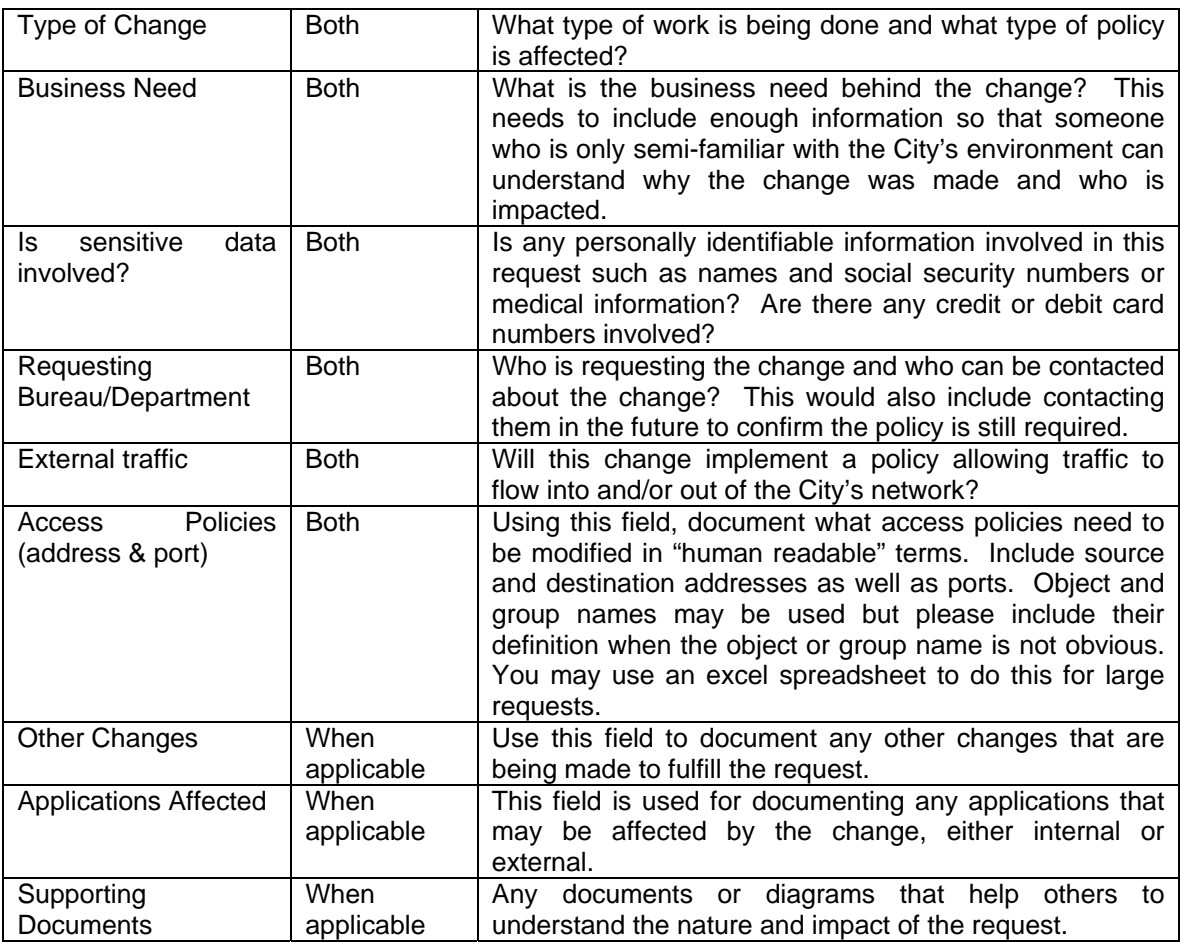

# **Approval Sources**

Information Security requires authorization from the supervisor or manager responsible for services or devices involved in a firewall change. The Service Level Agreement listed in IT 17.04 apply in those change requests where Information Security can secure the non-BTS employees understanding and acknowledgement of any risks associated with proposed rule changes. This understanding and acknowledgment does not take the place of Information Security approval. It only serves as an additional approval layer to ensure Bureau understanding of security risks.

## **Conventions for Object Naming**

- *Any group, host or service will have "\_grp" appended to the name*
- Rules (policies within the Juniper interface)
	- $\circ$  The helpdesk ticket number will be documented within every rule using the "Name" field. Other descriptive words may be used as the implementers' discretion.
- Address object/group
	- $\circ$  The naming convention will follow <br/> <br/>kolostrame> <type> <description> where
		- <bu> is the business unit (bureau or subgroup within bureau). If the object is from BTS, this may be ignored.
		- <hostname> is the assigned host name for the device. If hostname is descriptive and includes other fields, the other fields may be ignored.
			- <type> consists of the following (which may be combined)
				- Virtual machine (vm)
- web server (web)
- application server (app)
- file server (fs)
- database (db)
- general server (serv)
- desktop (desk)
- external (ext)
- <description> is used to quickly describe the purpose of the host object
- Examples include sap\_sapdpi\_db\_devpi, sapppi\_prodpi, cgisfile, bts\_city16\_app\_antivirus
- o The "comment" field will be used to document the ticket number when the object is first created.
- Service object/group
	- o The naming convention will follow <protocol>\_<port>\_<description> where
		- <protocol> is Transmission Control Protocol (TCP), Uniform Datagram Protocol (UDP), or TCPUDP for both
		- <port> is the service port number or common name (HTTP, HTTPS, SSH)
		- <description> is a short description of what the service is for
	- o The "comment" field will be used to document the ticket number when the object is first created. The "comment" field is not available within the web interface for custom service objects, thus can only be documented from the NSM.
- Zones
	- o The naming convention will follow <bu> <type> <description> where
		- <bu> is the business unit (bureau or subgroup within bureau). If there is no single bureau using the zone, this may be ignored.
		- <type> is of
			- External (ext) allowing internet access
			- Internal (int) only allowing intranet access
			- Virtual Machine Guest (vmg) append this to the types above if a VMware DMZ
		- <description> may contain the purpose of the DMZ or other descriptive language

#### **Revision History**

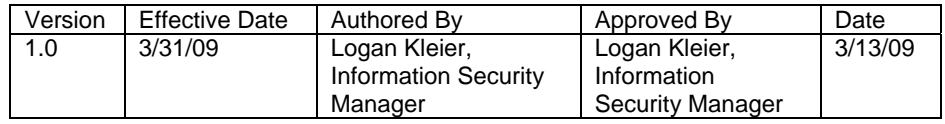